# **Adventure DV3**

## **Digital Video Camera**

### **2 How to Attach the Straps**

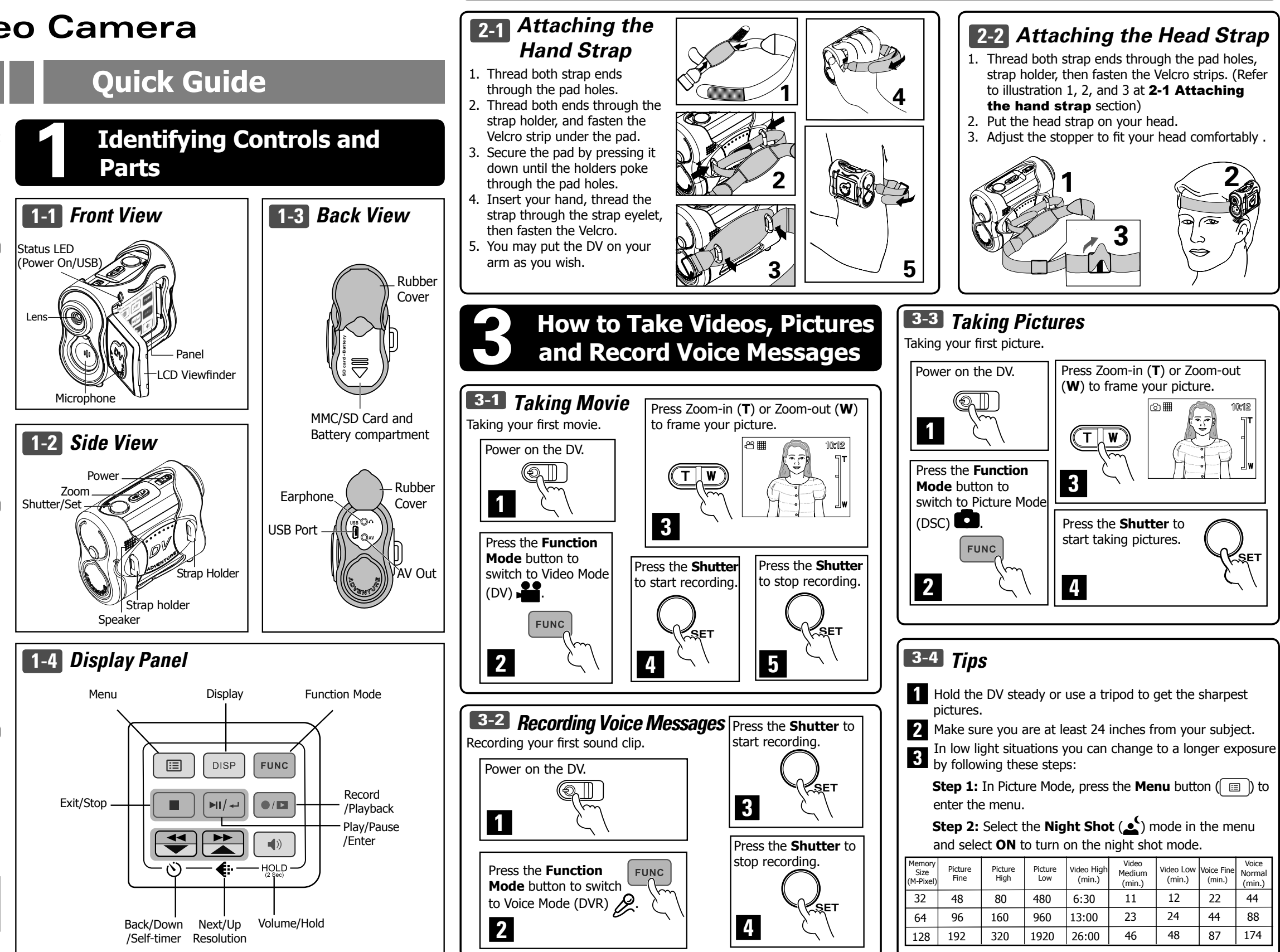

We have include this convenient quick guide to help with the basic operations. For more detail on the different functions and operations please see the enclosed manual.

**How to Contact Us**

http://www.mustek.com

Fax: (949) 788-3670 **Technical Support: (Technical Info)**

Email: cservices@mustek.com

Email: tsupport@mustek.com Phone: (949) 788-3600

**Website:**

**Address:**

**Customer Service: (General Info)**

15271 Barranca Parkway, Irvine, CA 92618

**Package Contents**

- Adventure DV3
- USB cable • AV cable
- 2 AA Alkaline batteries
- 2 Straps (Head / Hand)
- User Guide
- **Quick Guide**
- Camera Bag
- Earphone
- Installation CD x 1
- Application CD x 1

#### **Software Include**

- Video Studio SE
- PhotoExpress SE
- Cool 360
- Acrobat Reader
- Camera Driver
- Video Capture Driver

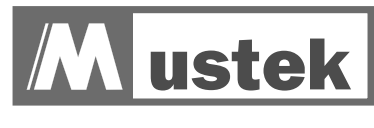

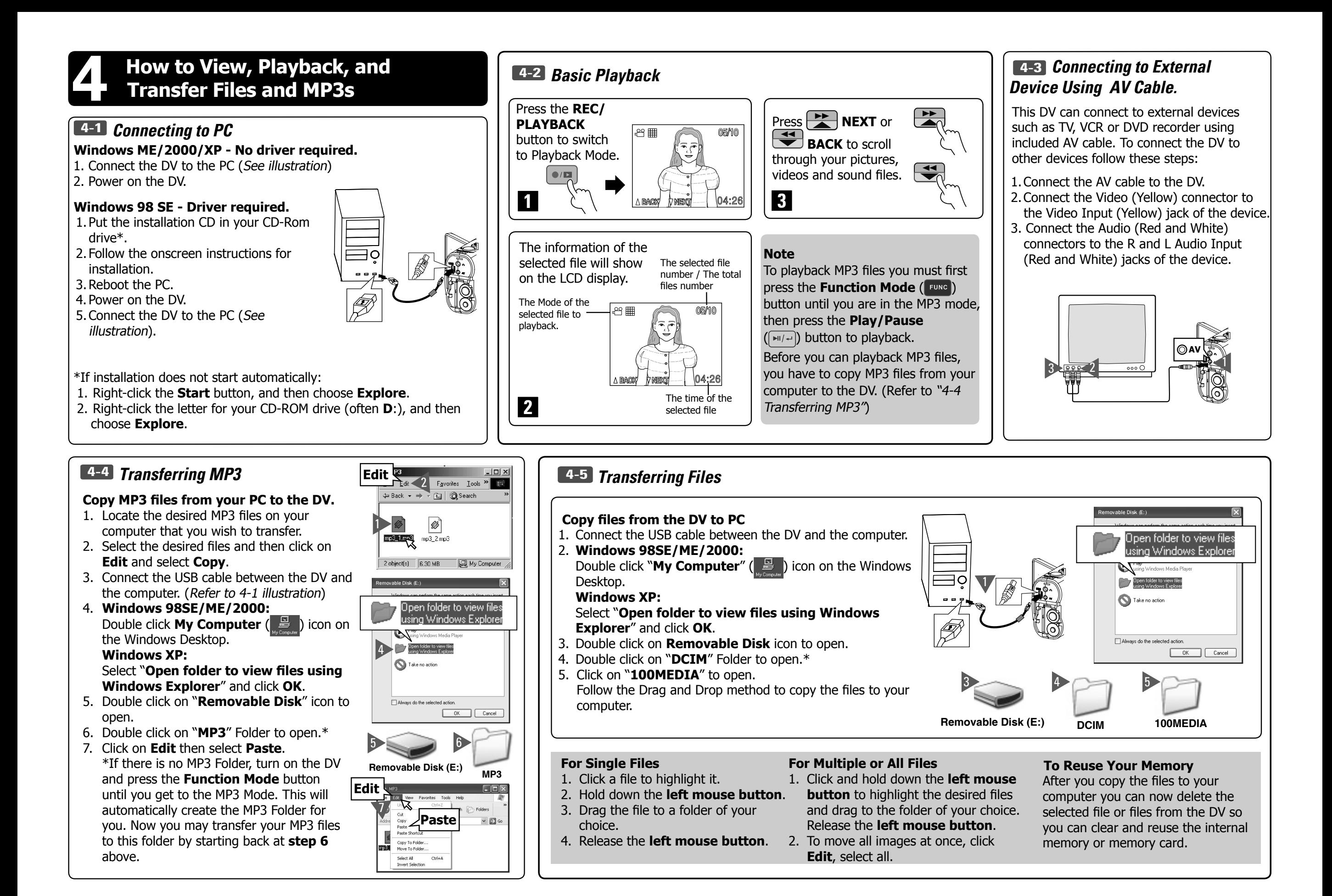